## **Mailock Gateway Outlook Add-in**

For businesses that use Windows Outlook as their email provider, the Gateway Outlook add-in integrates directly into your everyday processes and offers additional functionality to your Mailock Enterprise licence. Seamless and intuitive, the Gateway Outlook add-in makes email security easy, protecting your business from data leaks with the click of a button.

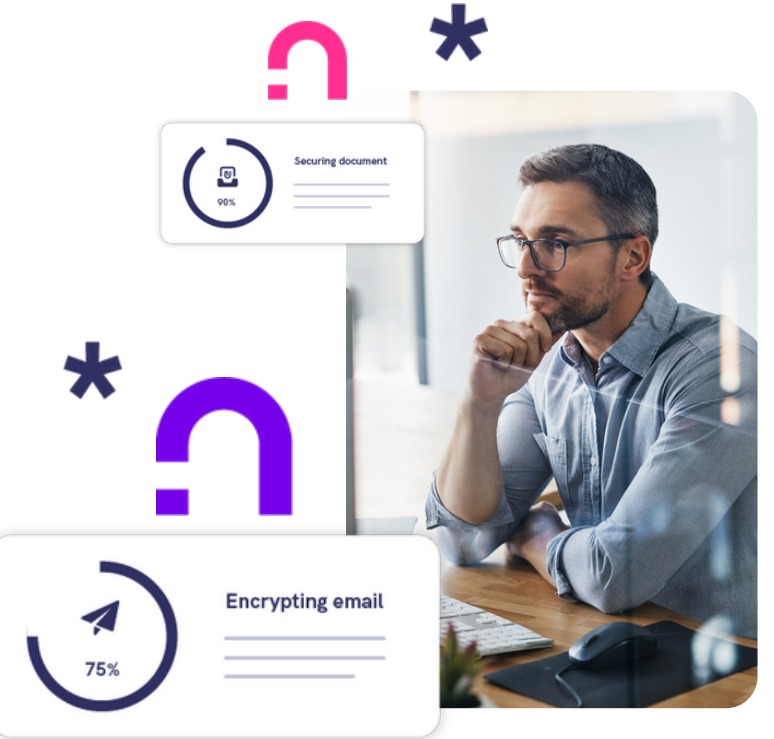

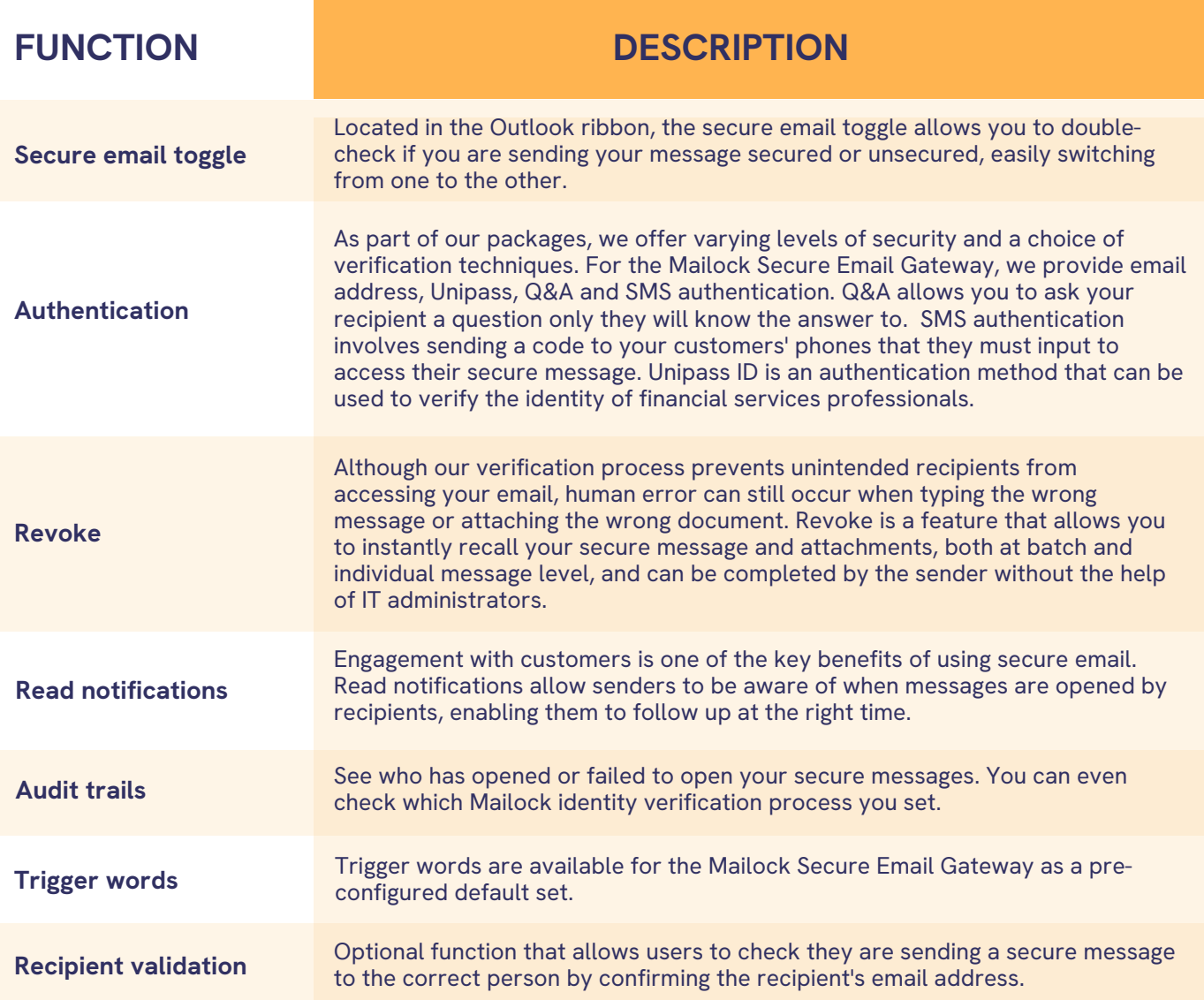

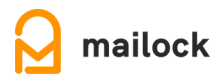